## **Auto Multiple Choice - Feature # 366: Zone d'affichage du score sur la copie**

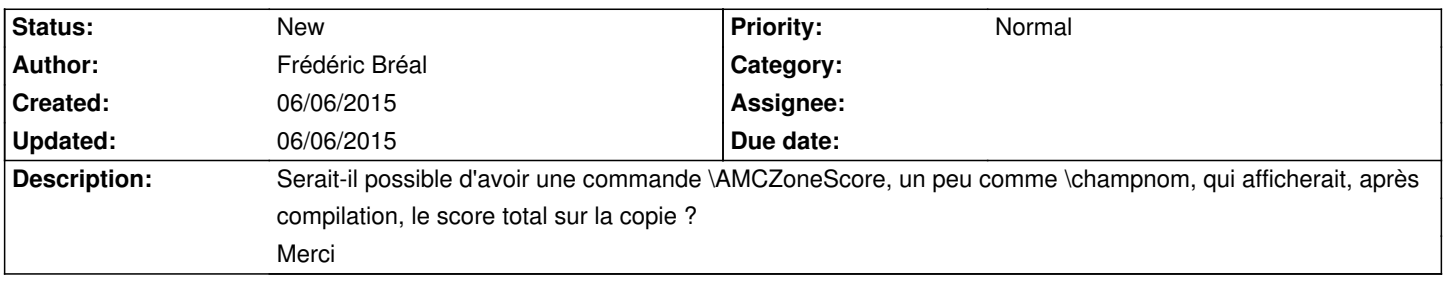

**History**